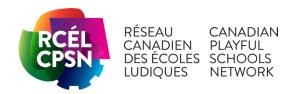

## Registering with uOttawa as a new supplier on Workday: CPSN School/School Board/Teacher

#### IMPORTANT INFORMATION BEFORE YOU BEGIN

You will need the following information to proceed:

- A scanned copy of a void cheque (PDF only) or a direct deposit form (PDF or Word only). You can get a direct deposit form directly from your school/your school board's online banking account OR fill out the form at the end of this document and save as a PDF. You will submit it as an attachment. If you are a teacher applying for an honorarium, you would submit your personal banking information. Note that this information is confidential.
- If you are registering as a school or school board: GST Registration number
- If you are registering as a teacher (honorarium/expenses): your SIN number
- "University of Ottawa Requestor name and email": Insert "Noha Saad El Imane edufin@uottawa.ca Faculty of Education" during the signup process.

The whole process will take 10-15 minutes.

#### **IMPORTANT NOTE ABOUT PAYMENT TYPE**

In order to get reimbursed as quickly as possible, **DO NOT SELECT "CHEQUE" AS A PAYMENT TYPE**. Since Workday has come into effect, cheques will take even longer to process. Please select both Electronic Funds Transfer (EFT) and Direct Deposit only.

#### WHEN YOU HAVE COMPLETED THE APPLICATION

- 1. Please **return to this site to check on the registration status** as the registration request may be returned by UOttawa for any additional or missing information that are required. There will not be any email notifications of the returned request.
- 2. Please notify <a href="mailto:playjouer@uottawa.ca">playjouer@uottawa.ca</a> with your school/school board/name when you have completed the process so that we know that we can process the invoices you have already sent.

## **Workday Step-by-Step Instructions**

### Step 1 – Access the Supplier Self Registration website and Sign In/Create an Account

1. Go to the <u>Supplier Self Registration site</u>. Click on Sign In to access the login screen to create an account.

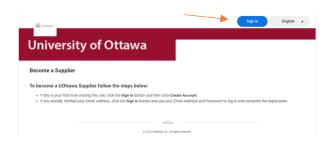

2. Click Create Account and enter your email address and a password of your choice.

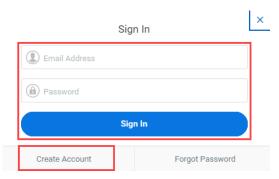

3. Once you create an account, an email will be sent to you to verify the account. Email verification will expire within 24 hours. Verify your account and come back to the Sign In page.

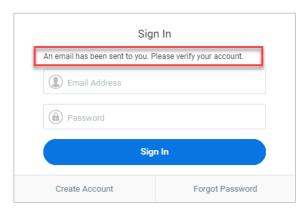

- 4. Log in with your email address and password.
- 5. Click Sign In.
- 6. Click Register to begin.

## **Step 2 - Enter Supplier Information**

#### **Business Details**

#### **Legal entity Name**

For school/school board: name of organization that will be receiving the payment (e.g. School Name or School Board).

OR

For Teachers (honorarium/expenses): LastName, FirstName

#### **Supplier Category:** Select *Not for Profits*

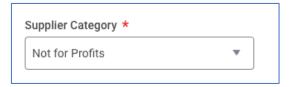

#### **UOttawa Requestor Name and Email Address:**

Noha Saad El Imane

edufin@uottawa.ca

Faculty of Education

#### What is the payment term? Due upon receipt

What is the potential supplier's phone number? number of the contact who will be contacted in case of questions. (School/School board contact OR Teacher's phone number (if honorarium/expenses))

**Is the entity/potential supplier HST registered?** Ignore if it does not apply. Provide if it applies.

How many years has the entity/potential supplier been in business? ignore

If payment is to an individual, provide the SIN number (we issue a T4A slip if the total annual amount exceeds \$500 – note that expense reimbursements are NOT taxable). Provide if supplier is a teacher only (honorarium/expenses).

If the payment is to an individual and the individual is a non-resident of Canada, has the work been done or will be done in Canada? Ignore

Does the entity have a WSIB certificate? Indicate « no » or ignore

Does the entity have an insurance certificate? Indicate « no » or ignore

## **Payment types**

### **Accepted Payment Types**

In order to get reimbursed as quickly as possible, **DO NOT SELECT "CHEQUE" AS A PAYMENT TYPE**. Since Workday has come into effect, cheques will take even longer to process. Please select Electronic Funds Transfer (EFT) and Direct Deposit only.

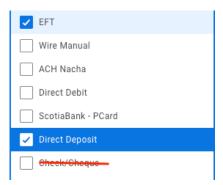

#### **Currencies**

Accept All Currencies: ignore

#### **Accepted Currencies**

Write "CAD" and "Enter" instead of scrolling down the list.

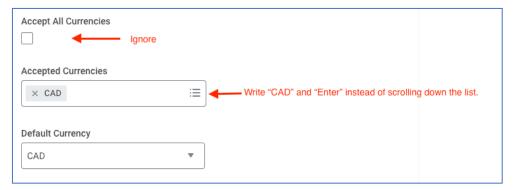

#### **Business Contact Details**

Add Primary Phone: ignore

Email address for PO issuance: Point of contact for School/School board OR teacher's email address (if honorarium or expenses)

#### **Remit-To Address**

For school/school board: fill out address of school or school board that will be receiving the payment For teacher (honorarium/expenses): fill out home address

## **Mailing address**

For school/school board: fill out address of school or school board that will be receiving the payment For teacher (honorarium/expenses): fill out home address

## **Step 3: Banking and Payments**

#### **Account Details:**

For School/School Board: These are details related to the bank account receiving the payment.

For Teachers (honorarium/expenses): personal bank account to receive the payment.

#### Where to find Bank Account Details?

Bank Account Details can be found on your void cheque (see picture below to identify the numbers) OR by logging into your online bank account and requesting a "Direct Deposit Form". There is also a form you can use at the end of this document. Ensure that the information entered is verified as the system is unable to validate the details with the bank.

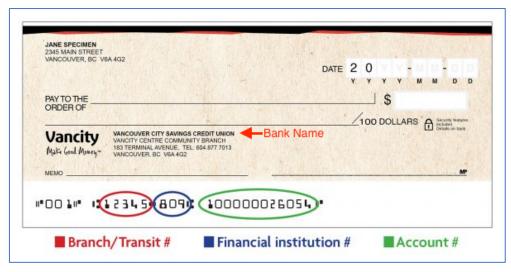

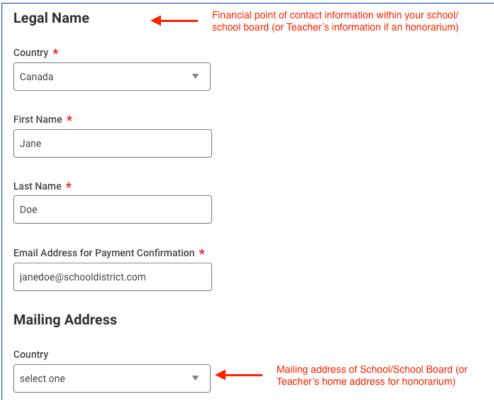

## **Step 4 – Add Attachments, Terms and Condition Signature, and Review Summary**

#### Attachments (void cheque or direct deposit form)

Upload a **scanned** copy of a void cheque (PDF or Word only) or a direct deposit form (PDF or Word only). You can get a direct deposit form directly from your online banking account OR fill out the form at the end of this document and save as a PDF.

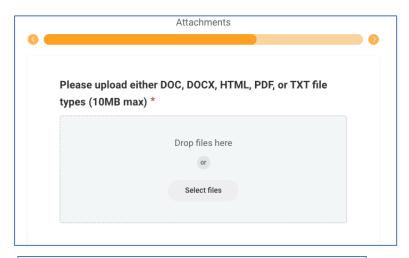

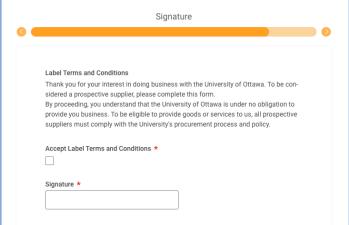

#### Summary

The information provided will be summarized prior to the submission for approval.

To make any changes, select Back to navigate to the previous section(s).

Select **Submit** if all the information is correct, where it will be reviewed by the University of Ottawa.

## **Step 5 – Check Registration Status**

**Registration Status:** View the registration status from the Home/Overview page. This will provide when the date supplier is approved or when the request is send back to you for additional or missing information.

**IMPORTANT NOTE**: Please **return to this site to check on the registration status**, the registration request may be returned by the University of Ottawa for any additional or missing information that are required. There will not be any notifications of the returned request.

PLEASE SEND AN EMAIL TO <u>PLAYJOUER@UOTTAWA.CA</u> TO LET THE CPSN TEAM KNOW THAT YOU HAVE REGISTERED AS A VENDOR. IN THIS WAY, WE WILL BE ABLE TO FOLLOW UP WITH YOUR INVOICES

## DEMANDE DE DÉPÔT BANCAIRE

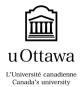

# FINANCIAL SERVICES REQUEST FOR DIRECT BANK DEPOSIT

TOUS LES CHAMPS SONT OBLIGATOIRES ET DOIVENT ÊTRE COMPLÉTÉS EN CARACTÈRES D'IMPRIMERIE AVANT DE SOUMETTRE LE FORMULAIRE

ALL FIELDS ARE MANDATORY AND MUST BE COMPLETED IN PRINTING PRIOR TO SUBMITTING THE FORM.

| INFORMATION DU FOURNISSEUR                                                                                                    | SUPPLIER INFORMATION                                                                                                    |
|----------------------------------------------------------------------------------------------------|----------------------------------------------------------------------------------------------------|
| Nom du fournisseur                                                                                                    | Supplier's name                                                                                                    |
|                                                                                                    |                                                                                                    |
| No. de téléphone                                                                                                    | Telephone number                                                                                                    |
| inclure l'indicatif régional et le poste                                                                                                    | Include area code and extension                                                                                                    |
| Courriel                                                                                                    | Email                                                                                                    |
| pour l'envoi de l'avis de dépôt bancaire                                                                                                    | for sending the deposit information                                                                                                    |
| INFORMATION BANCAIRE                                                                                                    | BANKING INFORMATION                                                                                                    |
| Nom de l'établissement financier                                                                                                    | Name of financial institution                                                                                                    |
| ***Si vous utilisez ce formulaire, vous n'avez qu'à le remplir à l'ordinateur et le sauvegarder sous forme PDF (pas nécessaire d'imprimer). Par la suite, vous le soumettrez lors de l'inscription sur Workday. | ***If you use this form, you simply fill it out on your computer and save it as a PDF (it is not necessary to print it out). You then submit it as an attachment according to the instructions on Workday. |
| L'information bancaire se trouve sur votre chèque (voir exemple ci-dessous) ou peut être fournie par votre établissement financier.                                                                             | The banking information is located on your cheque (see below) or can be provided by your financial institution                                                                                             |
| #999# #99999m9999# 999m999m9#                                                                                                    | *                                                                                                    |
| Numéro de compte  Numéro d'institution (3 chiffres)  Numéro de transit de la succursale (5 chiffres)  Numéro du chèque                                                                                          | 1 2 3 4 Account number  Institution number (3 digits)  Branch number (5 digits)  Cheque number                                                                                                    |
| Numéro de transit de la succursale (5 chiffres)                                                                                                    | Branch/Transit number (5 digits)                                                                                                    |
| Numéro d'identification/d'institution de banque (3 chiffres)                                                                                                    | Institution number (3 digits)                                                                                                    |
| Numéro de compte                                                                                                    | Account number                                                                                                    |